## **智行理财网** 恒星币在哪个平台交易?BG手机app下载

 恒星币(Stellar),代码是XLM,也被叫做Lumens,是由前瑞波币(Ripple) 创始人Jed McCaleb发起的数字货币项目,用于搭建一个数字货币与法定货币之间 传输的去中心化网关。XLM目前流通市值全球排名第六,已上架36家交易所。投资 者完全可以任意选择一所合适的交易所参与恒星币交易。

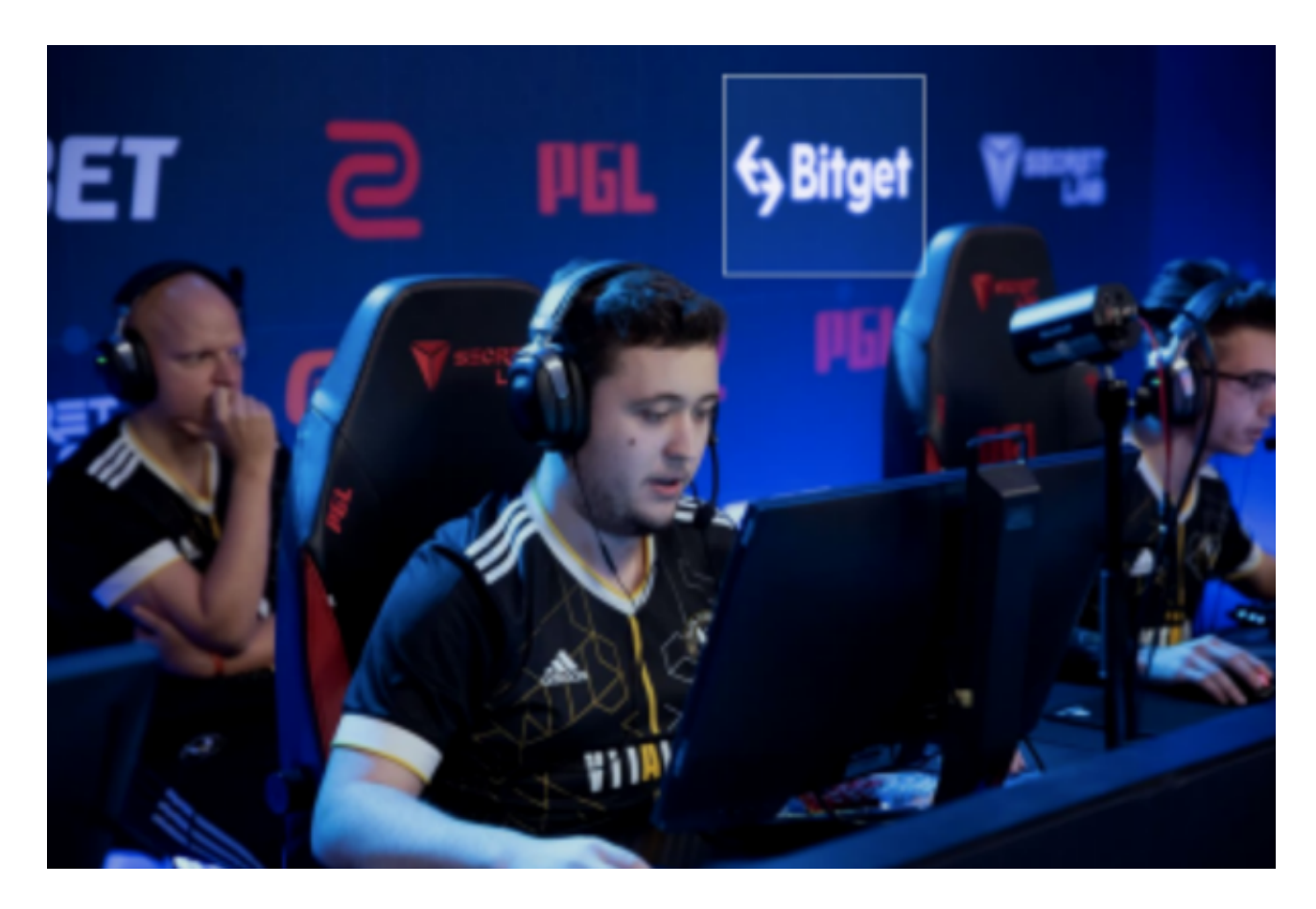

比如Bitget交易所。Bitget在CER交易所安全评比中,通过18个维度的全面测评, 目前排名全球第八。据介绍,CER作为知名收录平台CMC及Coingecko的合作伙伴 ,其测评结果也将作为CMC及Coingecko的收录标准。Bitget始终把保障用户资产 及交易安全放在首位,除了投入大量的安全风控资金,Bitget还是一家SSL安全指 标12项全部达到A+的合约交易所。另据透露,Bitget即将上线客户资产验证工具 ,客户将可以第一时间验证自己资金的安全性。

 特别是Bitget交易所,安全性可以参考所持有的牌照,除持有新加坡MAS金融局 许可的职业豁免权外,还同时拥有美国MSB牌照、加拿大MSB牌照、澳大利亚DCE 许可。为了让用户能够安心参与投资交易,Bitget还专门设立了一笔保护基金用于 保护用户资产的应急基金。Bitget 保护基金现在的价值 3 亿美元, 包括 BTC、USDT 以及 USDC, Bitget 承诺在接下来 3 年时间内, 将 Bitget 保护基金的价值维持在 3 亿美元,同时平台所有操作透明化,资产保存在七大钱包 地址中,用户可以实时查看。

## **智行理财网** 恒星币在哪个平台交易?BG手机app下载

不仅如此,为了让 Bitget 平台的资金更加透明, Bitget 已经于2022 年 12 月上线了储备金页面。每位用户都可以通过查看默克尔树(Merkle tree)节点上的用户资产总数,以确保他们的资金被完好的储存。Bitget 储备金比率将每月 进行更新,目前, 储备金数额基本是用户资产的 2.5 倍。Bitget 的 BTC、ETH、USDT 地址都是公开可见的, 且已更新至 Github。

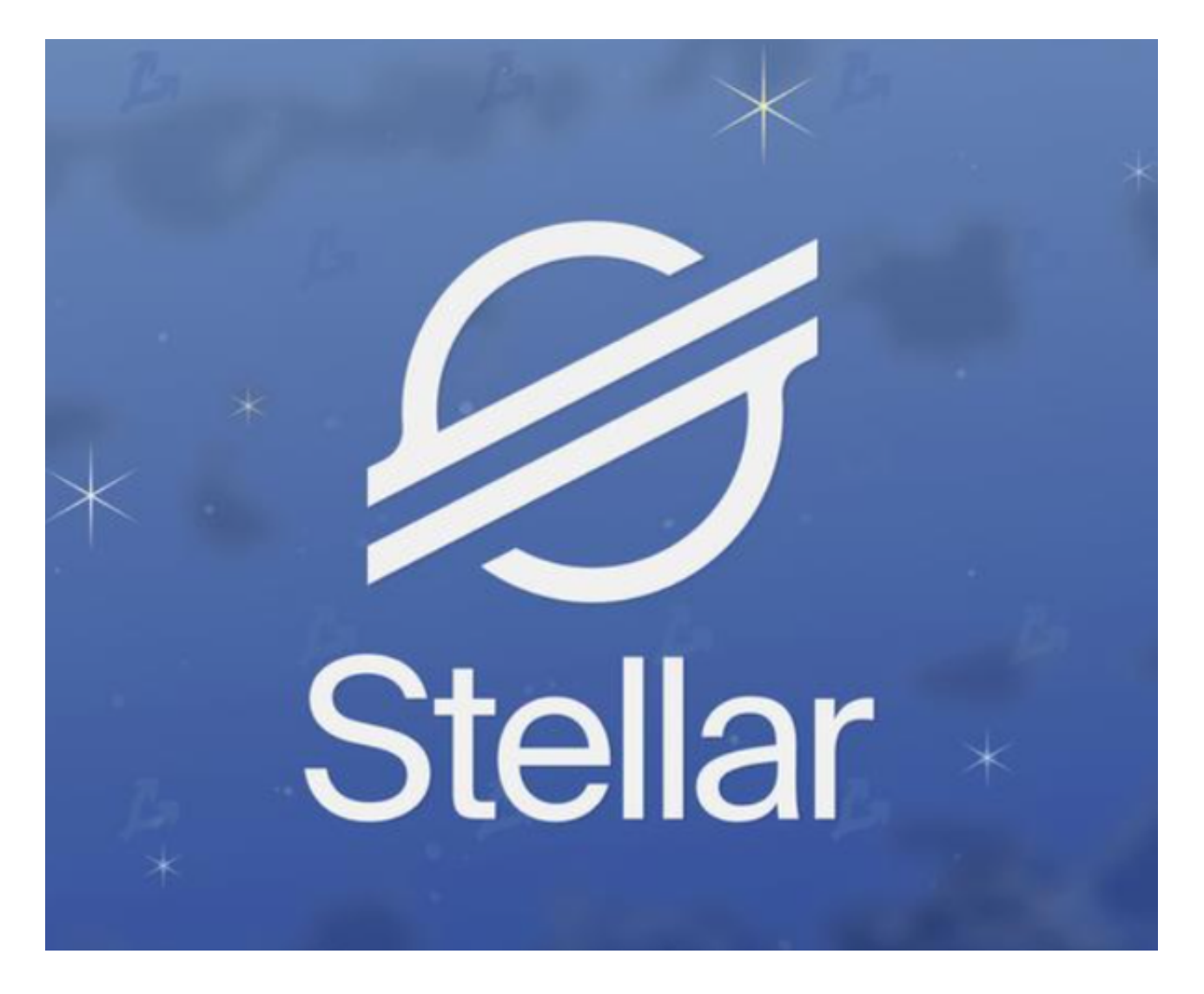

打开你的手机浏览器,输入Bitget交易所的官方网址,在网页的顶部,你会看到一 个"App下载"的选项,点击它进入下载页面。在下载页面上,你会看到"IOS" 和"Android"两个选项,选择适用于你手机系统的版本,并点击下载按钮,系统 会提示你进行下载确认,点击确定开始下载,下载完成后,你可以在手机上找到并 安装Bitget的APP,安装完成后,打开APP并按照指示进行注册和登录。

 请注意,下载和使用Bitget交易所的APP需要你具备一个Bitget的账户,如果你还 没有账户,请按照指示在APP上完成注册过程。